# **Une séance d'algorithmique en Tle S (durée : 2h)**

J'ai mis longtemps à me décider à traiter un exercice sur les chemins aléatoires… en voici un qui mélange, algorithmique, simulation, probabilités et suites… tout ça avec beaucoup de **Larp** et un peu de **tableur**.

## **Antilles-Guyane Septembre 2013 EXERCICE 4** Candidats n'ayant pas suivi l'enseignement de spécialité

5 points

#### Les deux parties sont indépendantes

Le robot Tom doit emprunter un pont sans garde-corps de 10 pas de long et de 2 pas de large. Sa démarche est très particulière :

- Soit il avance d'un pas tout droit;
- Soit il se déplace en diagonale vers la gauche (déplacement équivalent à un  $\ddot{\phantom{0}}$ pas vers la gauche et un pas tout droit);
- Soit il se déplace en diagonale vers la droite (déplacement équivalent à un pas vers la droite et un pas tout droit).

On suppose que ces trois types de déplacement sont aléatoires et équiprobables.

L'objectif de cet exercice est d'estimer la probabilité  $p$  de l'évènement  $S$  « Tom traverse le pont » c'est-à-dire « Tom n'est pas tombé dans l'eau et se trouve encore sur le pont au bout de 10 déplacements ».

Partie A : modélisation et simulation

On schématise le pont par un rectangle dans le plan muni d'un repère orthonormé (0, I, J) comme l'indique la figure ci-dessous. On suppose que Tom se trouve au point de coordonnées  $(0, 0)$  au début de la traversée. On note  $(x, y)$  les coordonnées de la position de Tom après x déplacements.

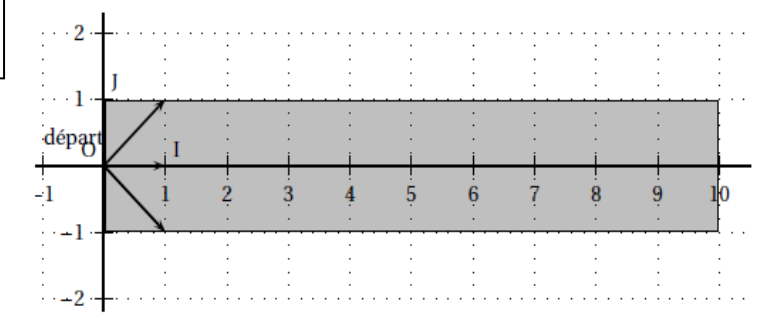

On a écrit l'algorithme suivant qui simule la position de Tom au bout de x déplacements:

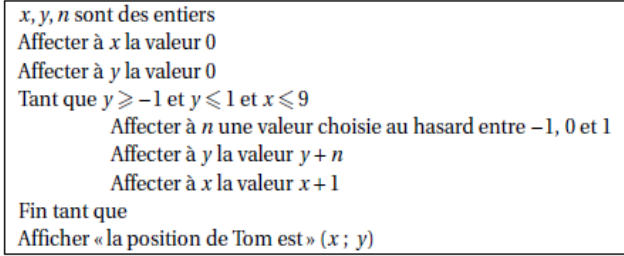

- 1. On donne les couples suivants :  $(-1; 1)$ ;  $(10; 0)$ ;  $(2; 4)$ ;  $(10; 2)$ . Lesquels ont pu être obtenus avec cet algorithme? Justifier la réponse.
- 2. Modifier cet algorithme pour qu'à la place de « la position de Tom est  $(x; y)$  », il affiche finalement « Tom a réussi la traversée » ou « Tom est tombé ».

#### Un premier commentaire

Derrière « *estimer la proba* », moi j'entends « simuler un grand nombre de traversées et faire jouer la loi des grands nombres… » ! Or c'est la simulation d'une seule traversée qui est proposée…

Certes, le calcul sur tableur, dans la partie B, ne fournira qu'une valeur approchée de cette proba… (ce qui explique ici le mot *estimer* certainement)…

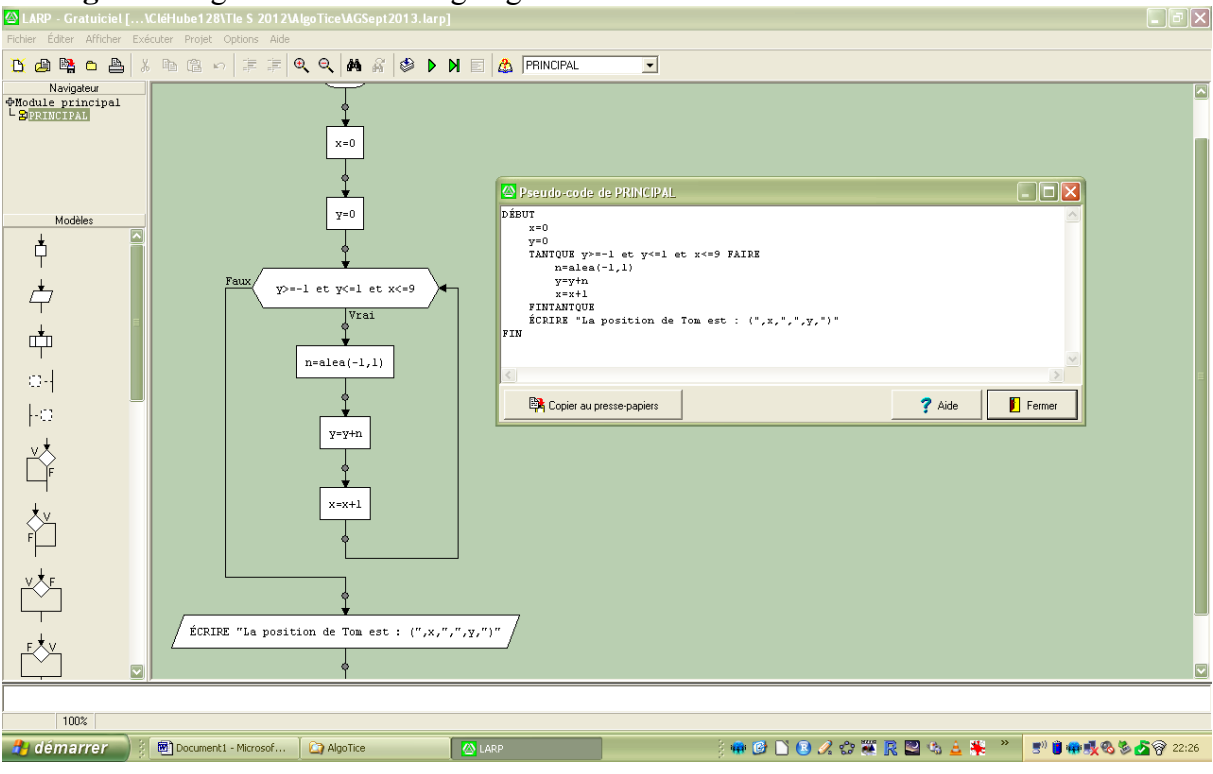

• Algo1 : l'original... version Organigramme et version Pseudo-code

# Une exécution (voir console)...

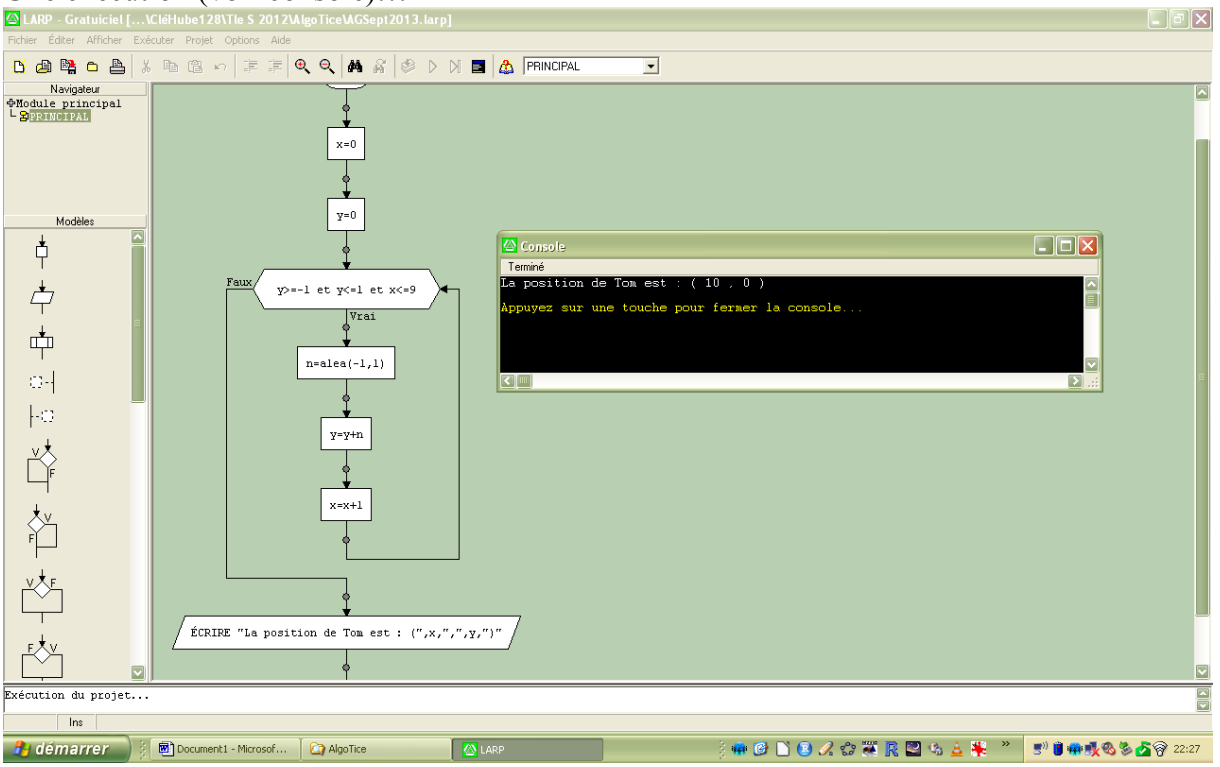

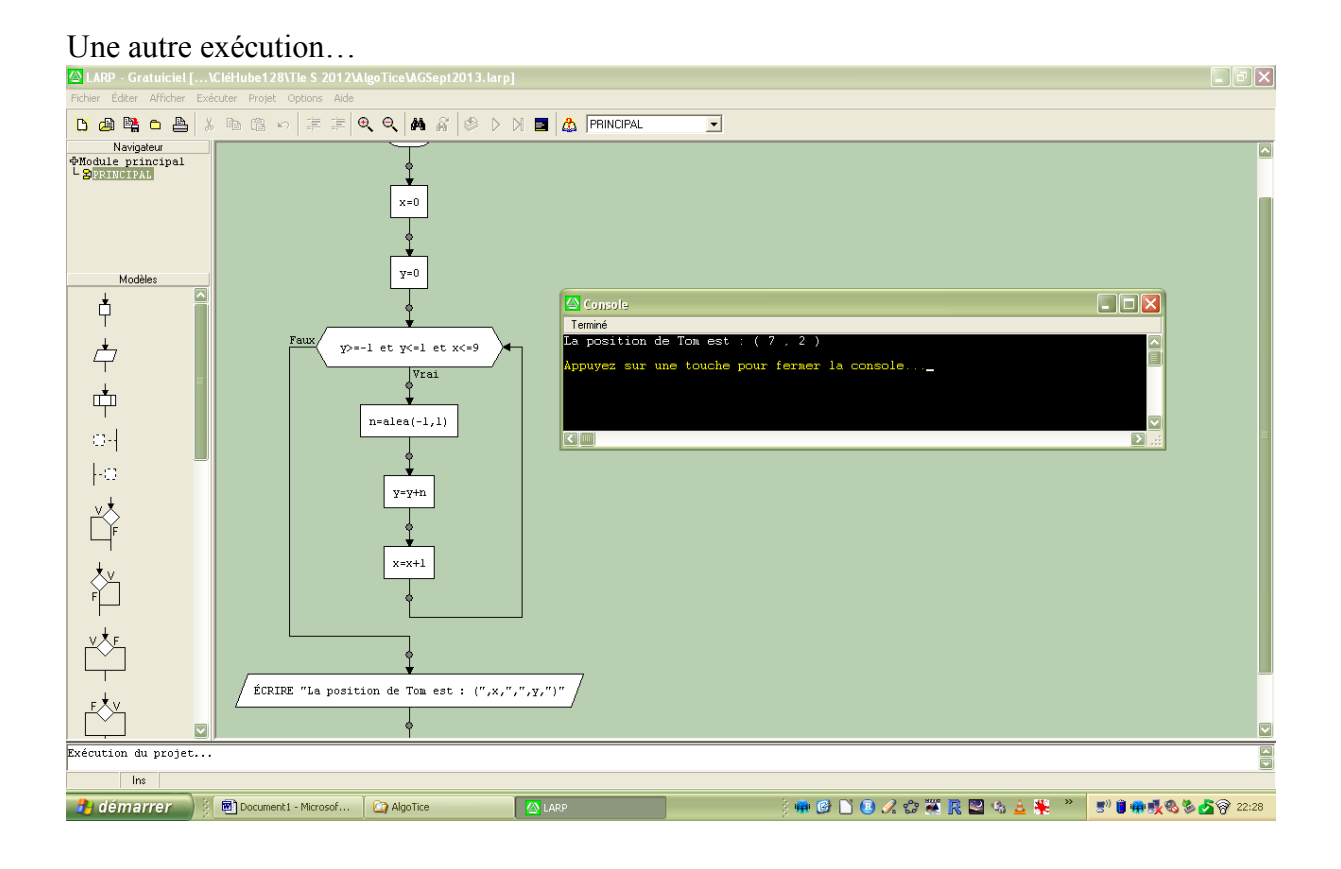

**Algo2** : avec la modif. demandée dans l'énoncé (question 2.), pour l'affichage…

On décide de garder l'affichage (d'origine) de la position, pour vérif.

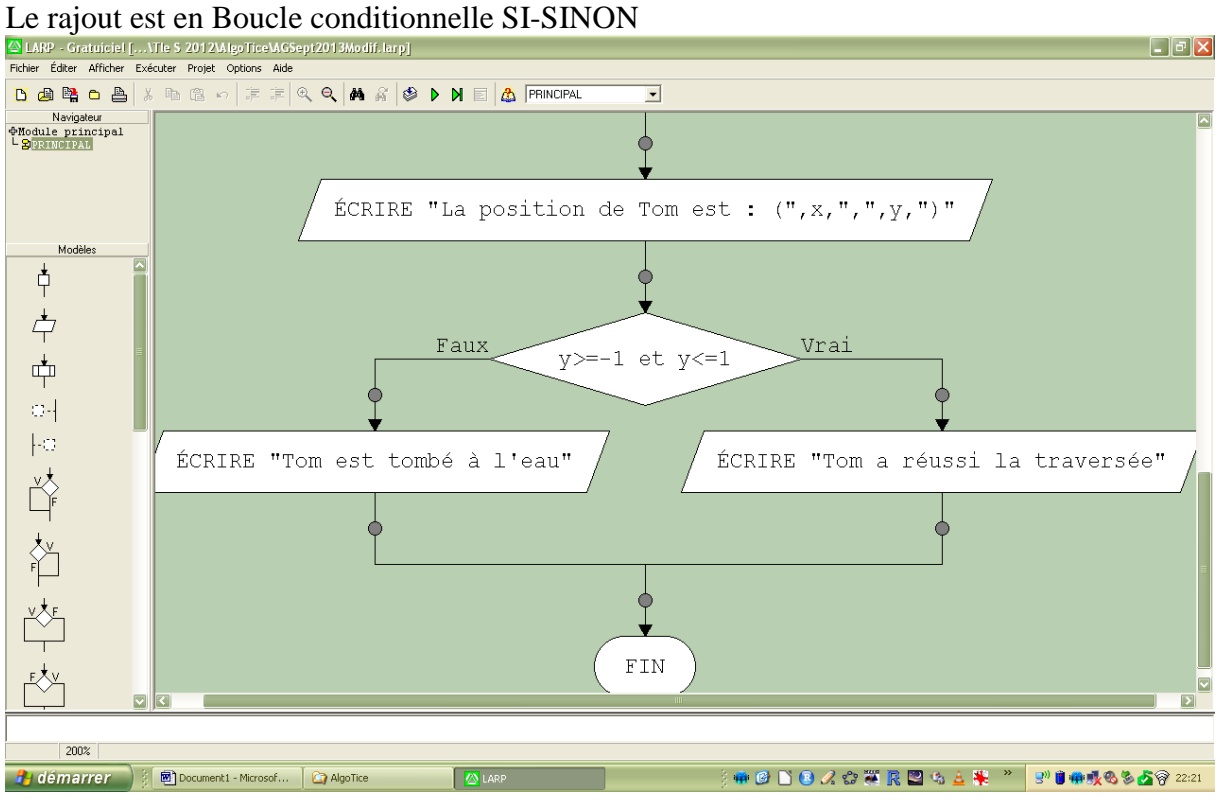

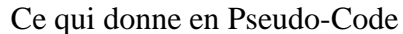

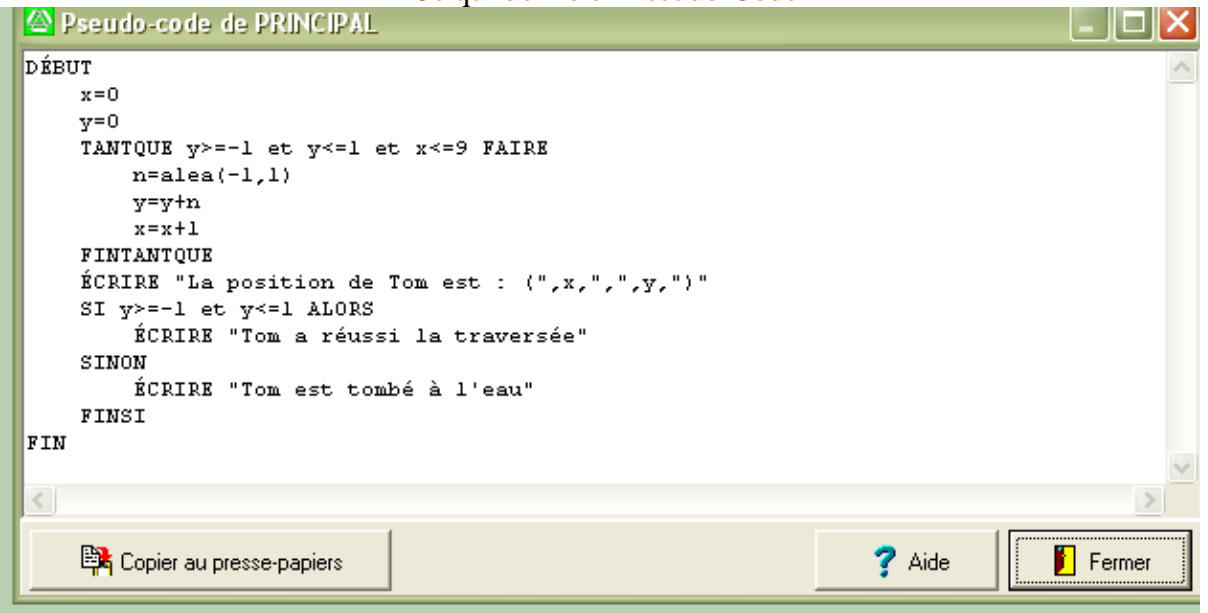

## Une exécution...

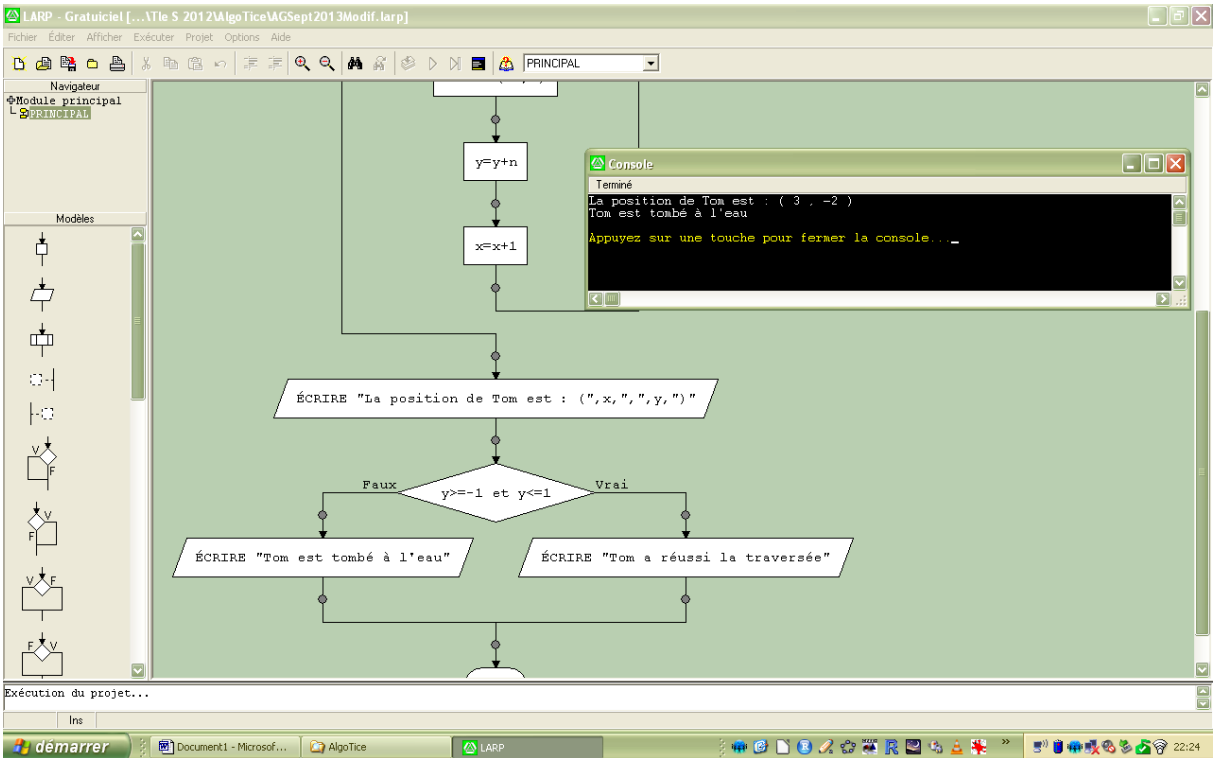

Une autre exécution... : on obtient au passage l'un des 4 couples proposés par l'énoncé... qui peut sortir... mais dans la flotte ! Lol !

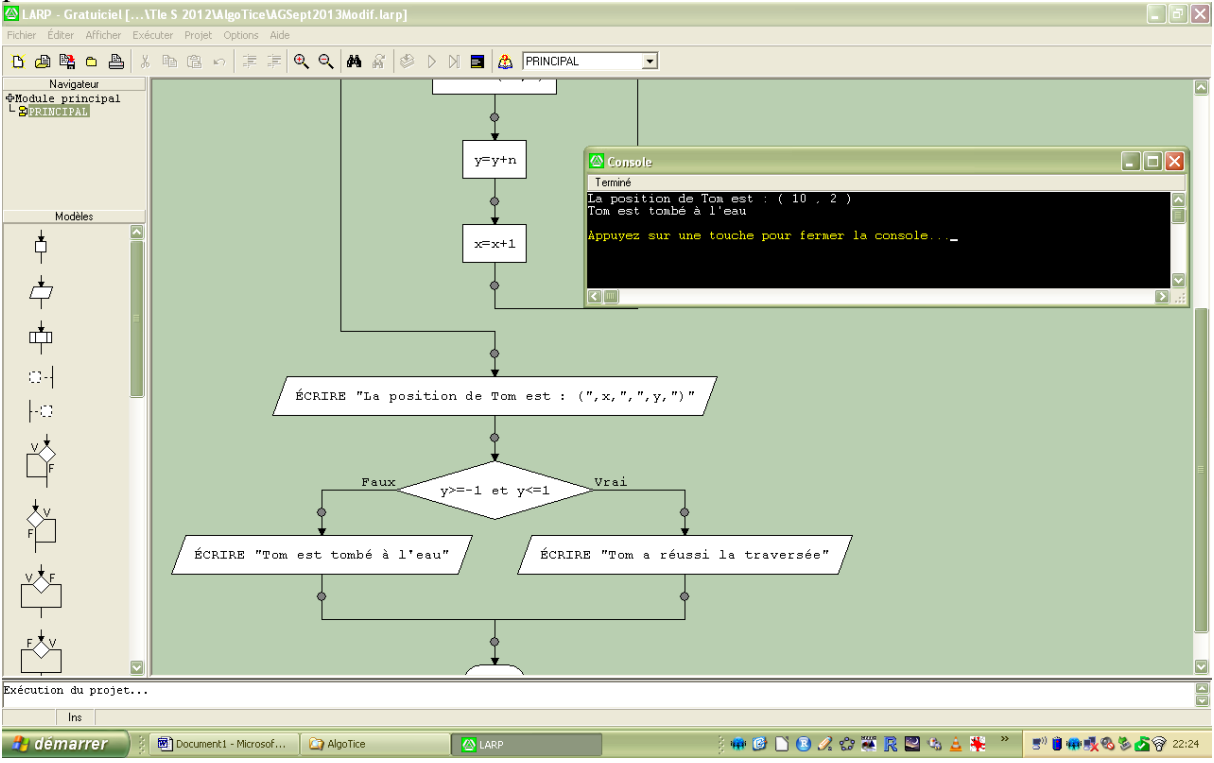

Je propose ci-dessous de simuler un grand nombre de traversées afin justement d'estimer la probabilité recherchée…

 **Algo3** : Les NbSim simulations dans une boucle POUR, pour pouvoir estimer la probabilité de succès (Tom réussit sa traversée !),

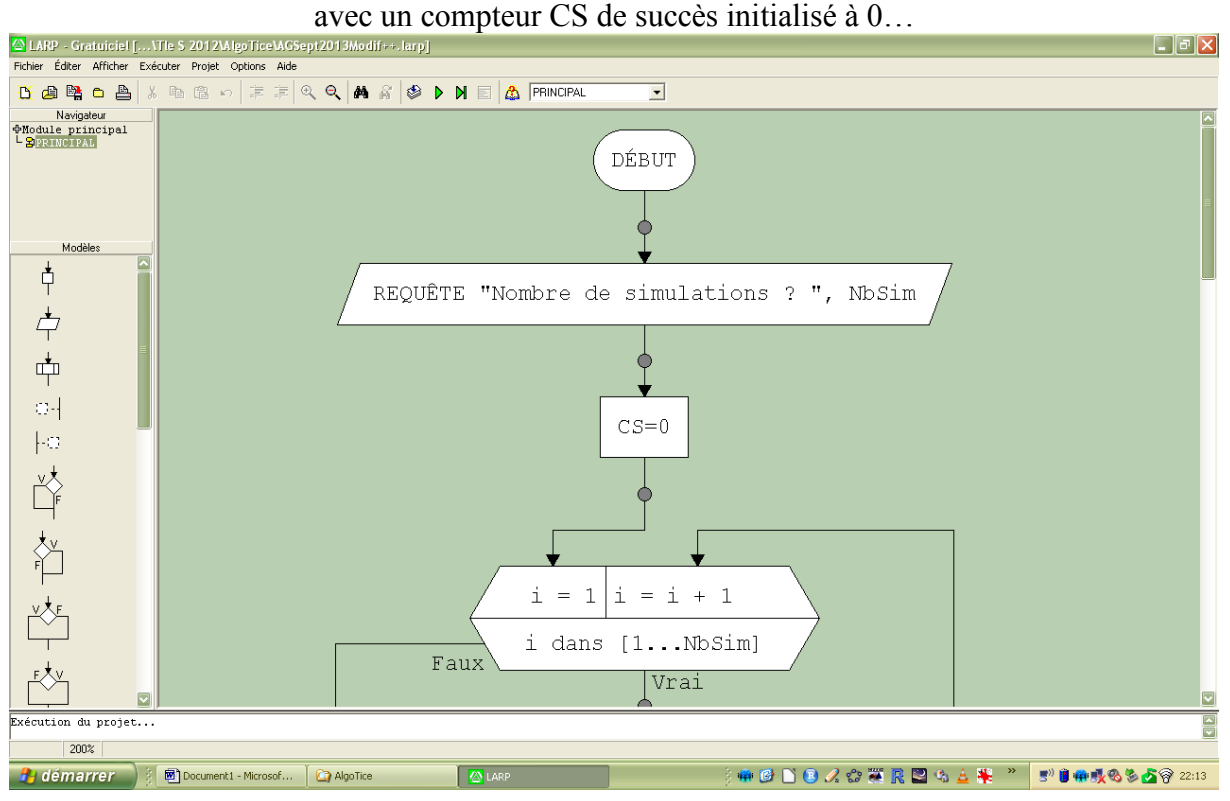

et qui s'incrémente au passage d'un succès…

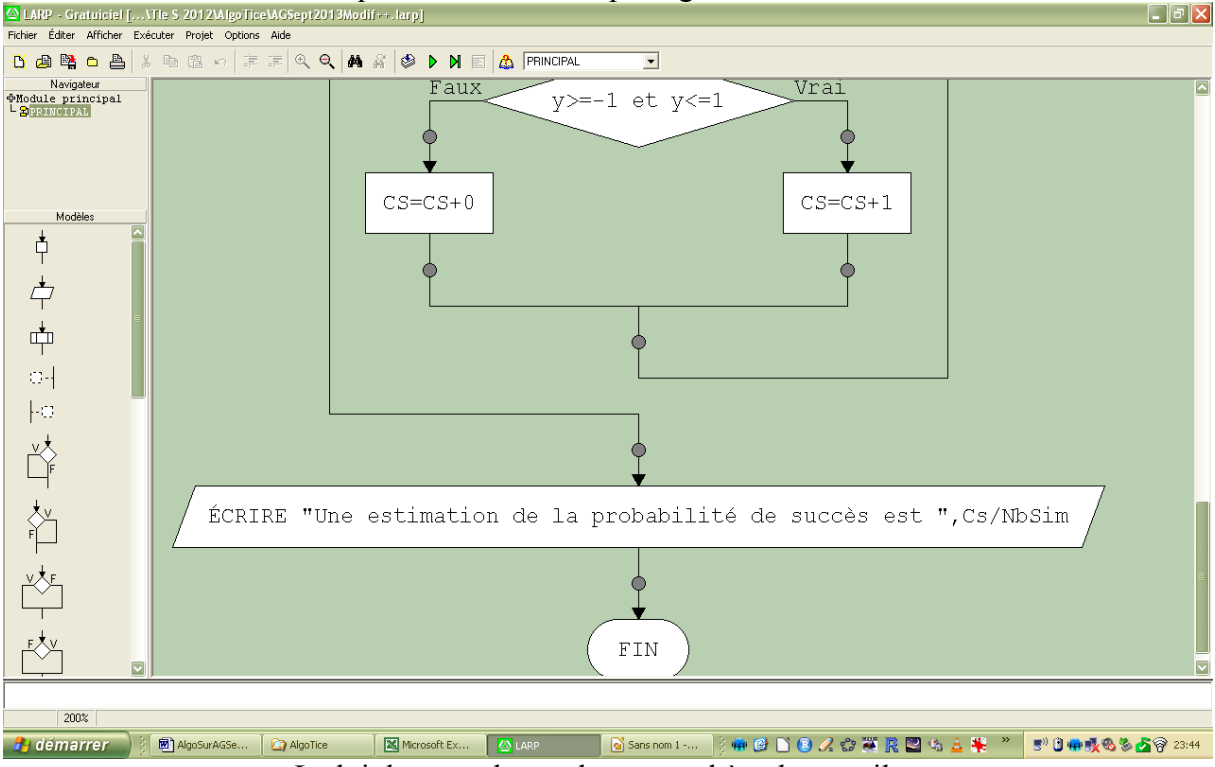

La loi des grands nombres parachève le travail…

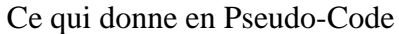

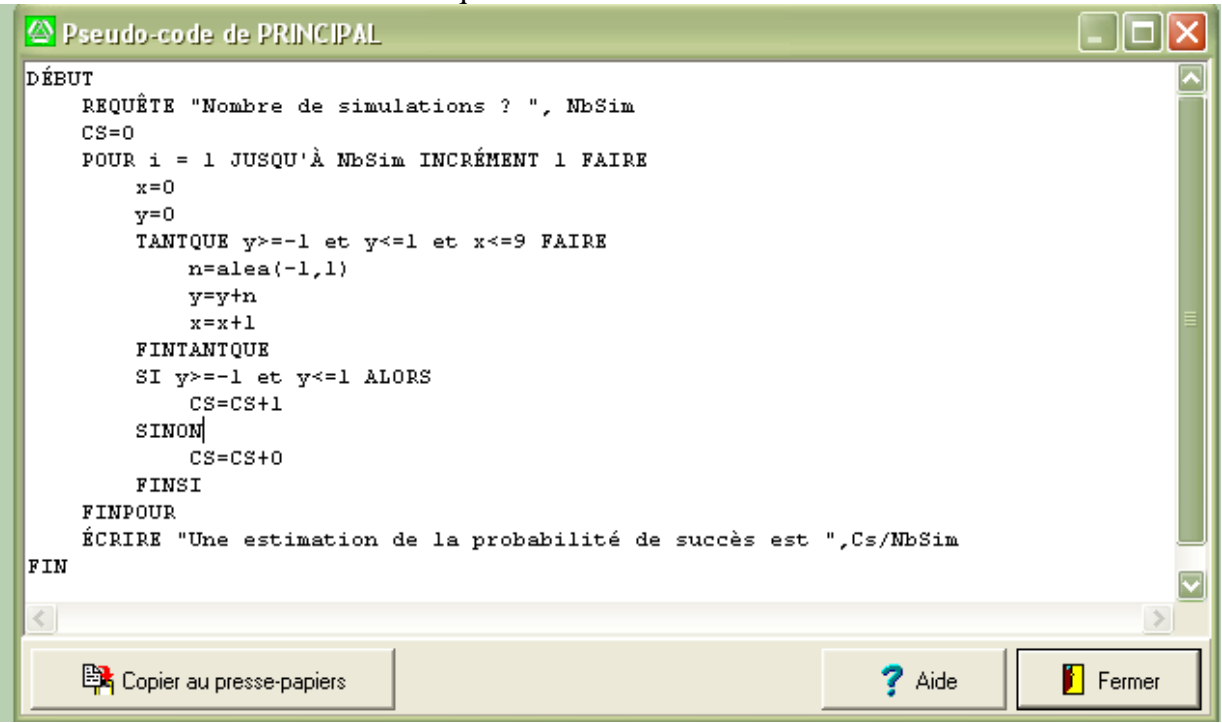

Une exécution... sur 100 000 simulations (tps : 18 s)

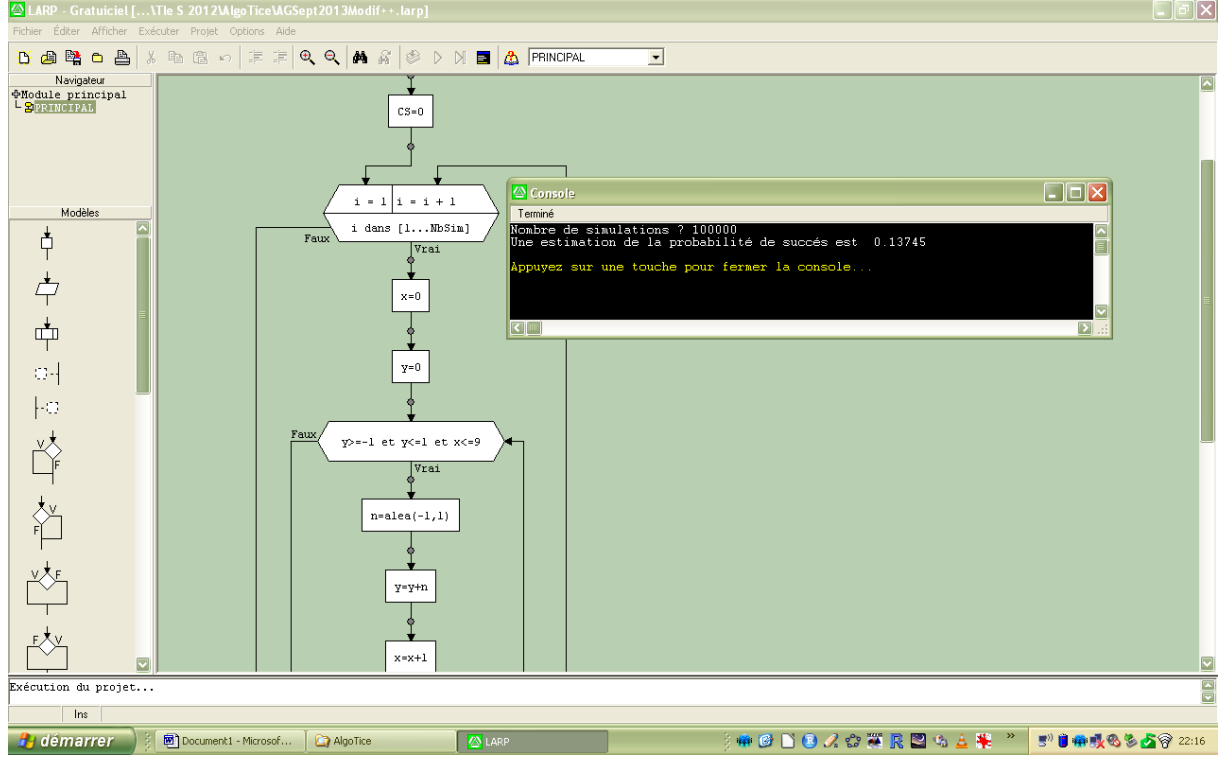

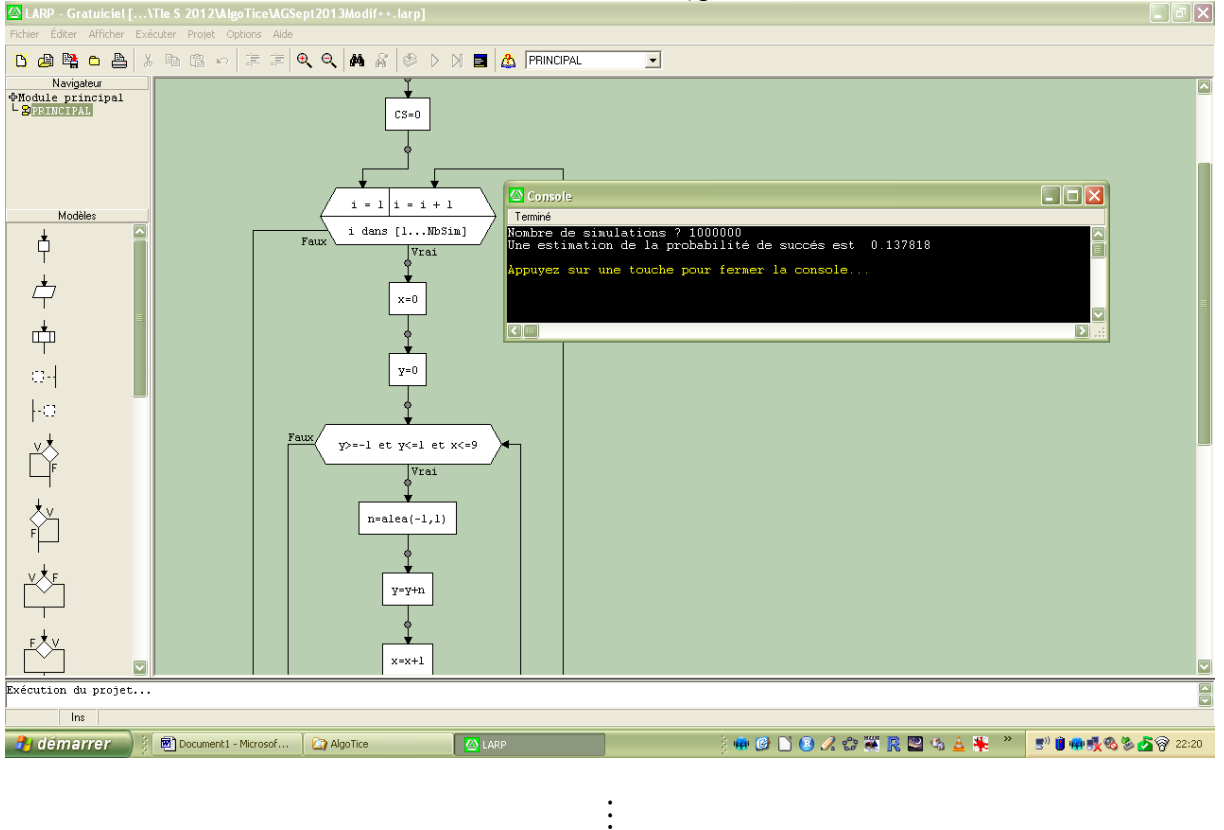

Une autre exécution... sur 1 000 000 de simulations (tps : 2 min 57 s)

Et voilà ce que l'on peut faire observer...

Chacun des 22 élèves ayant effectué ses 6 simulations (d'ordre 2 000, 4 000, 8 000, 16 000, 32 000 et 64 000)...

Une belle illustration de **la loi des grands nombres**... : convergence "en faisceau".

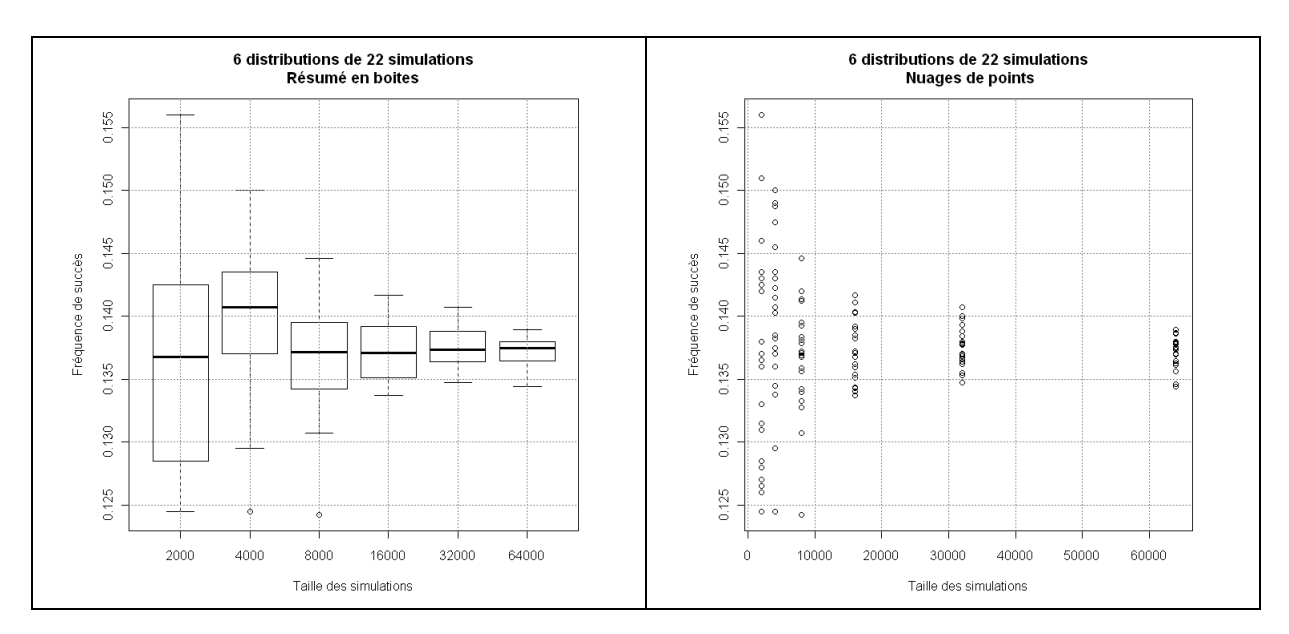

On peut maintenant passer au **modèle**…(**Partie B**)

a.

On suit l'indication de l'énoncé, en faisant le tronçon d'arbre pondéré de l'étape *n* à l'étape *n*+1, et les relations de récurrences sortent facilement…

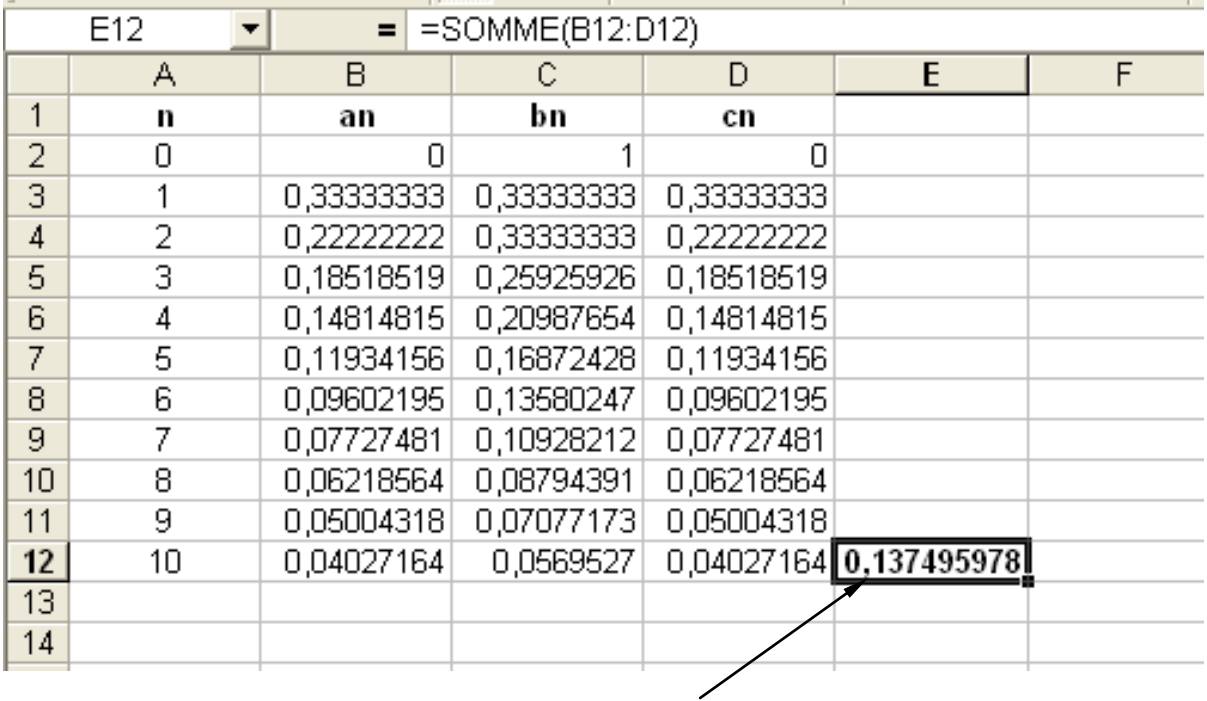

On sort un bon tableur, et voilà le tableau d'avancement des trois suites :

La valeur de la probabilité cherchée est calculée en **E12** !